## Strathpeffer Medical Practice

## Guide to Online Services

Strathpeffer Medical Practice can now offer patients the option of managing their repeat prescriptions online via www.patient-services.co.uk This is a first step for patients to have access to their own medical records, by allowing you to see your repeat medication.

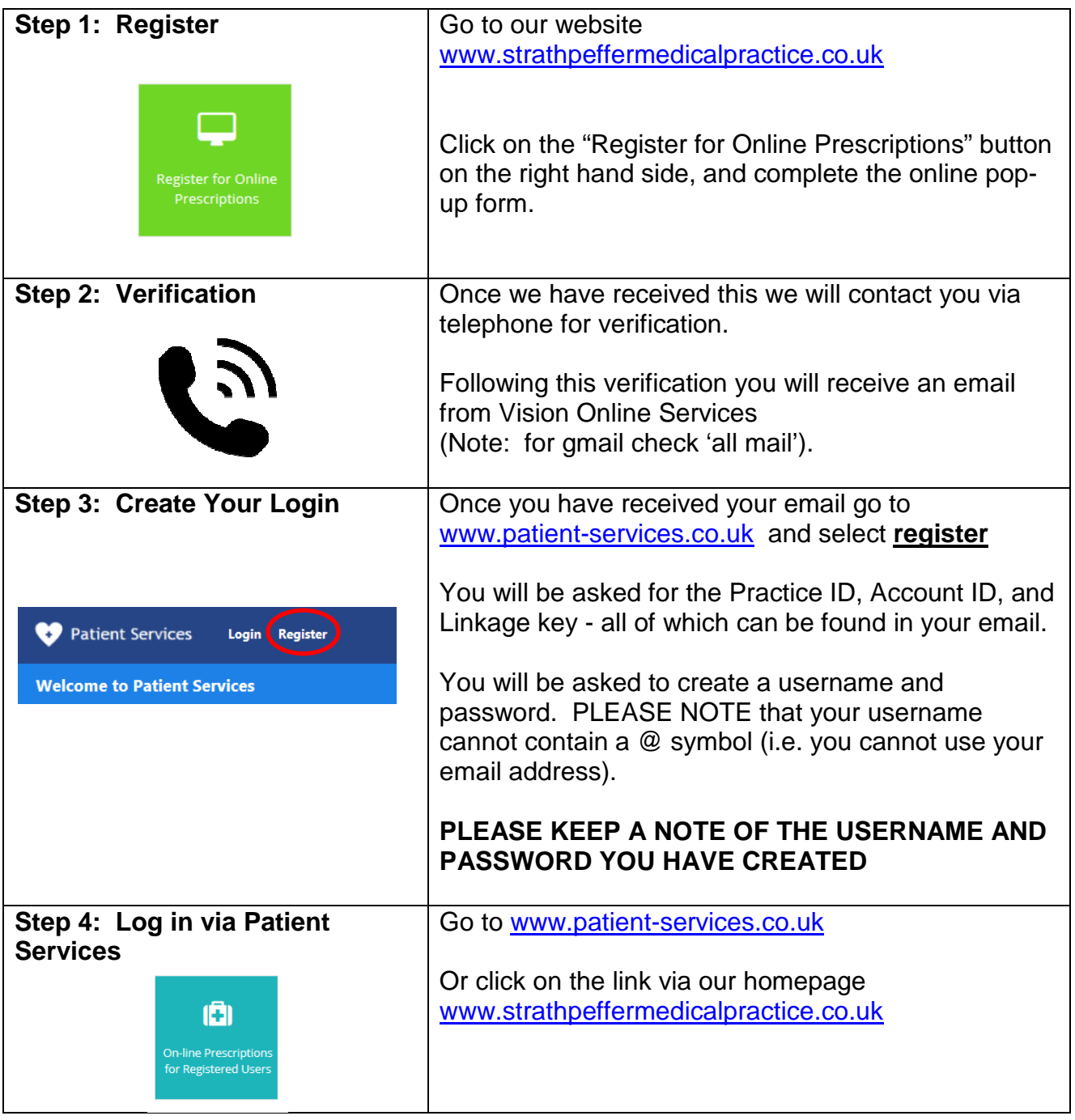

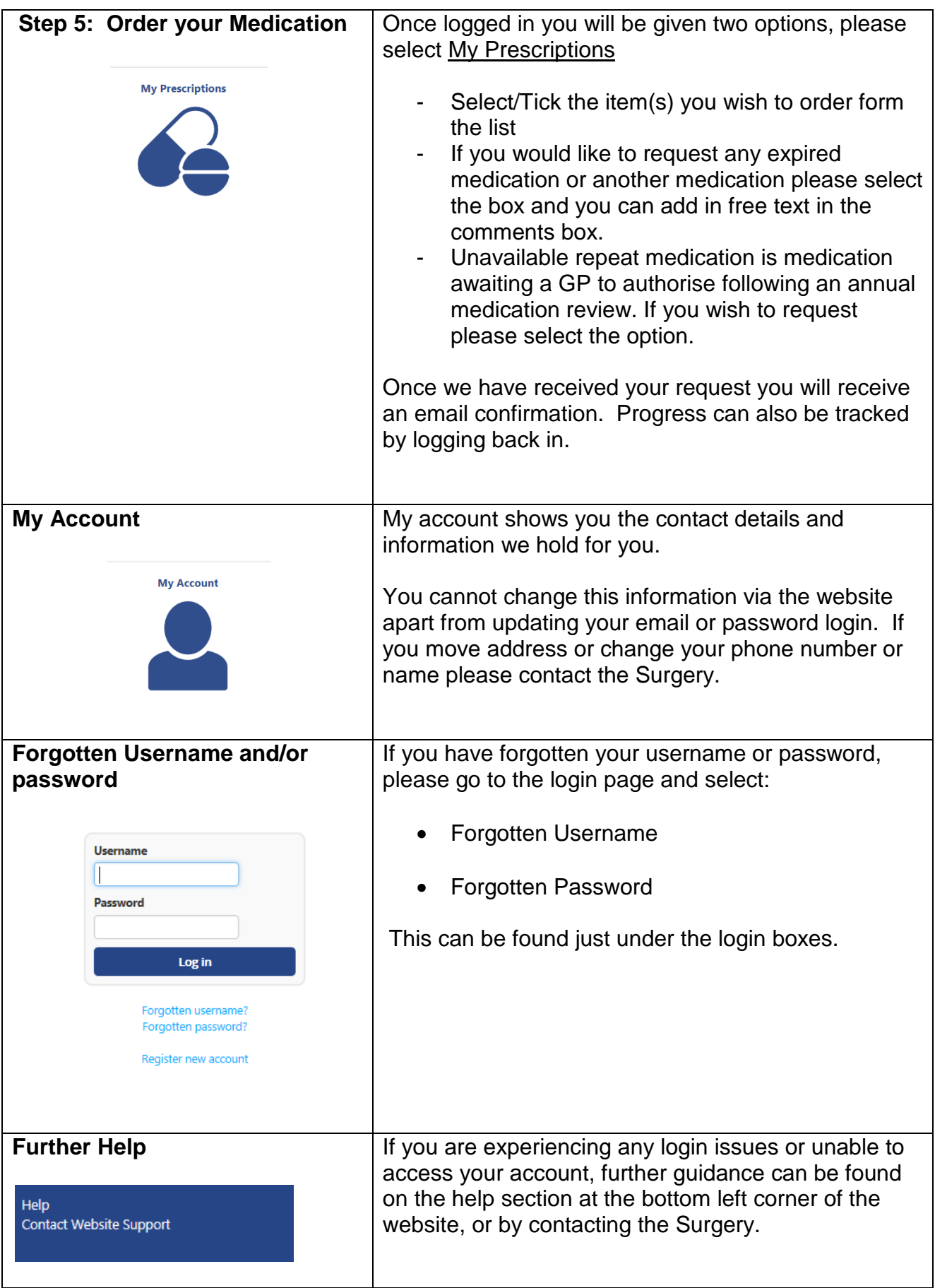